# **St. JOSEPH'S COLLEGE (AUTONOMOUS) TIRUCHIRAPPALLI – 620 002 SEMESTER EXAMINATIONS – APRIL 2015**

**TIME: 40 minutes MAXIMUM MARKS: 30** 

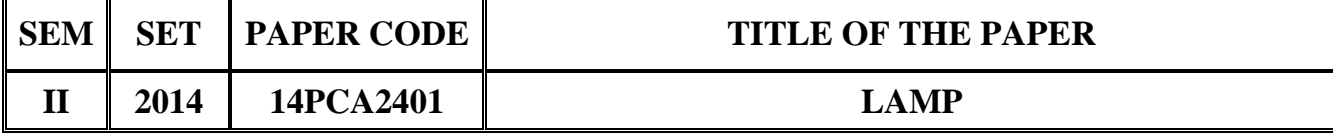

## **SECTION - A**

### **Answer all the questions:**  $30 \times 1 = 30$

#### **Choose the correct answer:**

- 1. Linux is developed by
	- a) Linux Torvalds b) Linus Torvalds
	- c) Tennis Richey d) Tim Berners-Lee
- 2. The root account, or \_\_\_\_\_\_\_\_is the godlike figure of the system.
	- a) Super user b) End user
	- c) Owner d) Group
- 3. A Linux distribution is a collection of (usually open source) software on top of a \_\_\_\_\_\_\_.
	- a) Linux Kernel b) Linux Shell
	- c) Menu Shell d) User
- 4. LILO stands for \_\_\_\_\_\_\_\_.
	-
	-
	- a) Linux Loader b) Linux Information Loader
	- c) List Loader d) Linux Loader Operation
- 5. \_\_\_\_\_\_\_\_command is used to filter lines of text containing (or not containing) a certain string.
	- a) Grep b) Cat
	- c) /var d) Tail

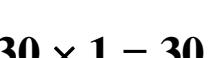

- 
- 
- 
- 
- 

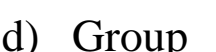

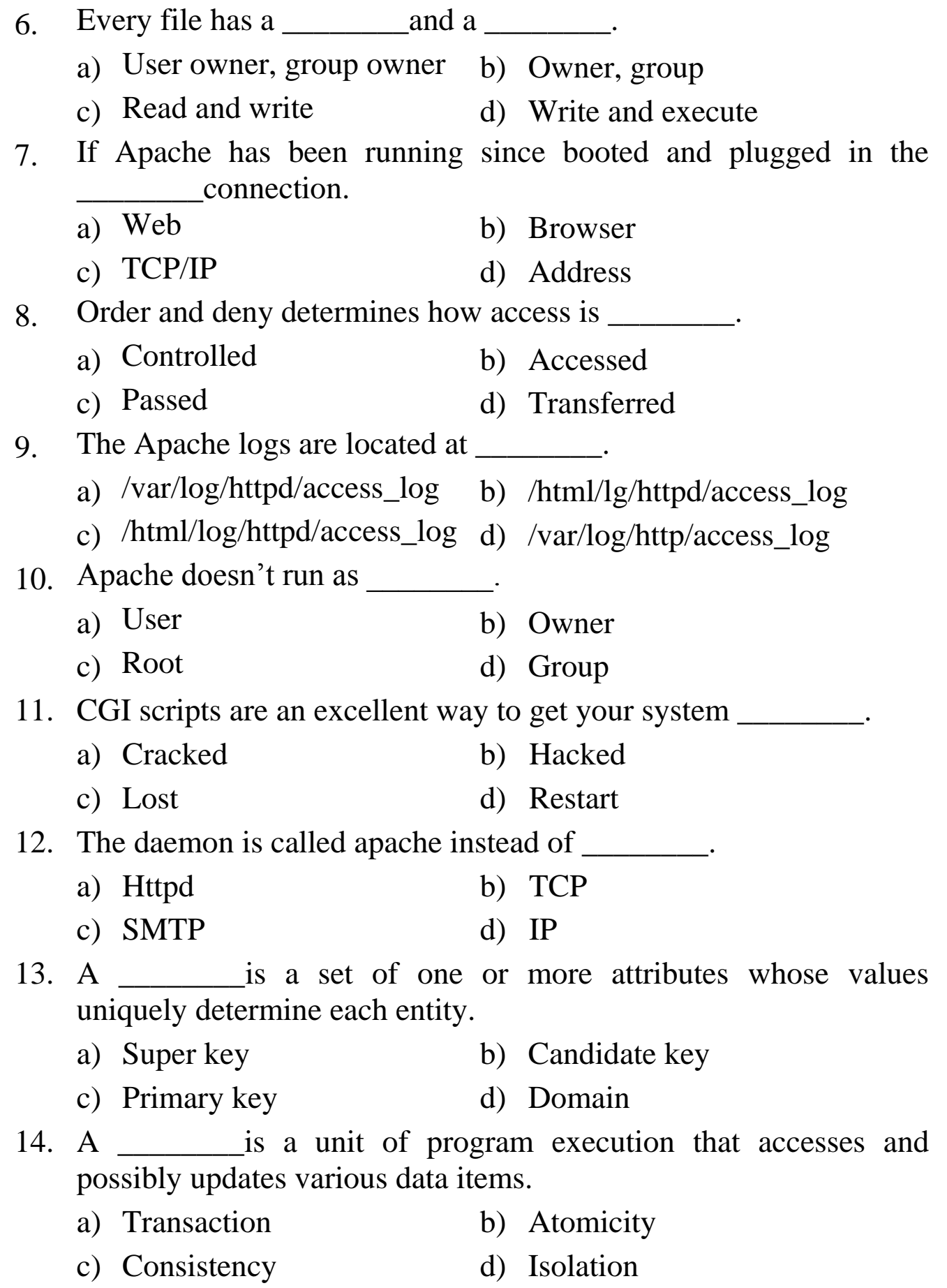

15. In MYSQL \_\_\_\_\_\_\_\_means false and anything else means true.

- a) One b) Null
- c)  $\langle$  d)  $\langle \rangle$

16. Which command enables you to change the structure of an existing table?

- a) Table b) Alter table
- c) Create table d) New table

17. Which command is used to change a columns type without renaming it?

- a) Drop b) Change
- c) Modify d) Table
- 18. Which keyword is used to remove duplicate rows from the result set of a select command?
	- a) NO DUPLICATE b) UNIQUE
	- c) DISTINCT d) None of the above
- 19. A view is nothing but a \_\_\_\_\_\_\_ table or a stored query.
	- a) Dynamic b) Real
	- c) Virtual d) Static
- 20. Which of the following method is the correct way to get the current date?
	- a) SELECT CURTIME( ); b) SELECT CURDATE( );

c) SELECT CURRENT\_TIME( ); d) All of the above

- 21. Enumerated arrays are \_\_\_\_\_\_\_\_arrays indexed with integer values.
	- a) Zero based b) Associate based
	- c) Null based d) None
- 22. PHP stands for  $\qquad \qquad$ .
	- a) Hyper text preprocessor
	- b) Peripheral hypertext preprocessor
	- c) Peripheral preprocessor
	- d) Program handled processor

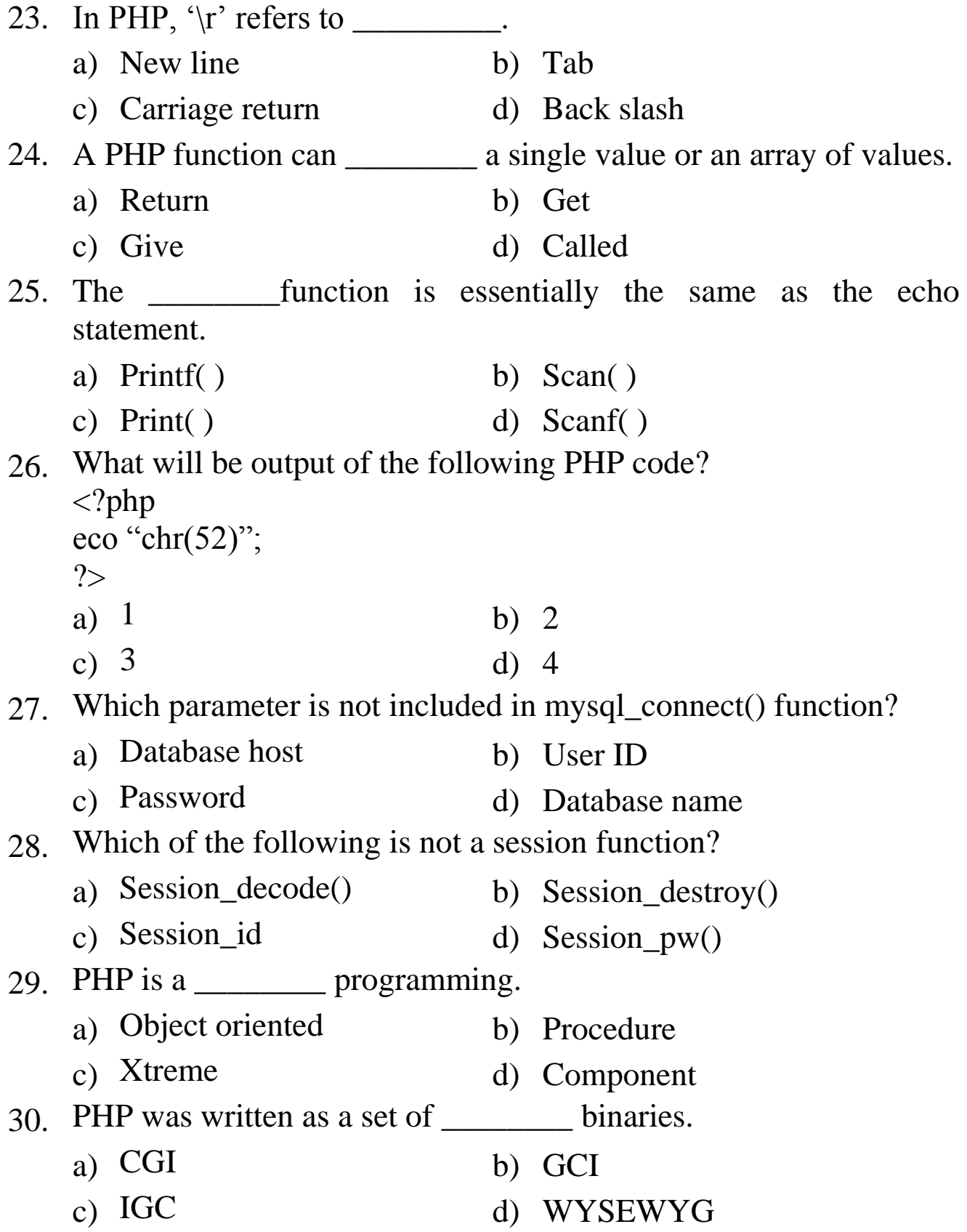

\*\*\*\*\*\*\*\*\*\*\*\*\*\*\*\*\*\*